## Please join us for the FRTR General Meeting May 9, 2018 | 8:00a.m. to 4:30p.m. EST Evolution of Subsurface Remediation: Lessons Learned from Technical Challenges Achieving Site Completion

Meeting URL: <u>https://epawebconferencing.acms.com/frtr</u>

Audio will be available online by default or you can call in, if you need to: 866-299-3188, conference code 7036039924# Note: All remote speakers MUST dial in

- If this is your first online meeting with EPA, run the "Adobe Connect Test" online at <a href="http://epawebconferencing.acms.com/common/help/en/support/meeting\_test.htm">http://epawebconferencing.acms.com/common/help/en/support/meeting\_test.htm</a>. If you fail any portion of the test, please follow instructions to resolve your problem. If you cannot resolve an issue, contact your local IT support for further support.
- Join the live Adobe Connect meeting by visiting <u>https://epawebconferencing.acms.com/frtr</u>
- Please pick the first option to "Enter as a guest". Enter your region and name in the name box, then hit the "Enter Room" button.
- Click "ok" on the next screen and you will then be entered into the meeting room.
  - You can log in from ANY computer with internet access. There are also free apps for tablets and smart phones to attend Adobe Connect events from your mobile device.
- The webinar and teleconference line will be open approximately 10 minutes before the scheduled start time (8:00am).
- Questions will be taken online using the Q&A window as time permits.

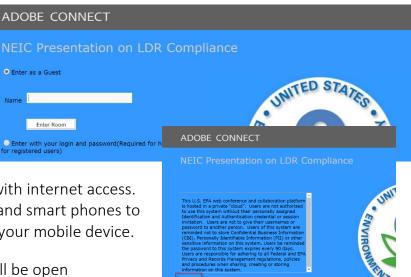